## Online Class Program (OCP) Road Map (Computer) Term-I ( 2020-2021) w.e.f.01 Jul 2020

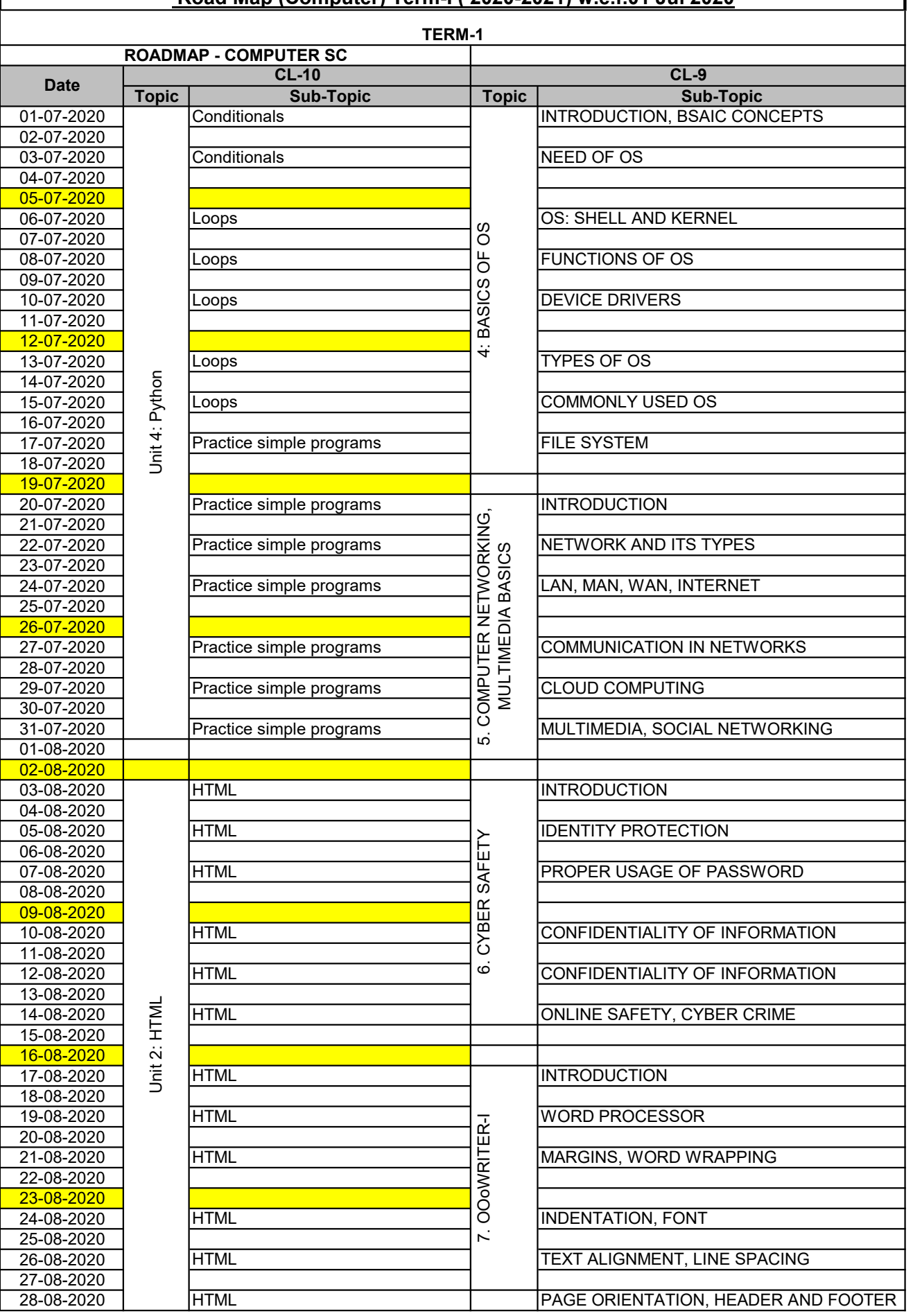

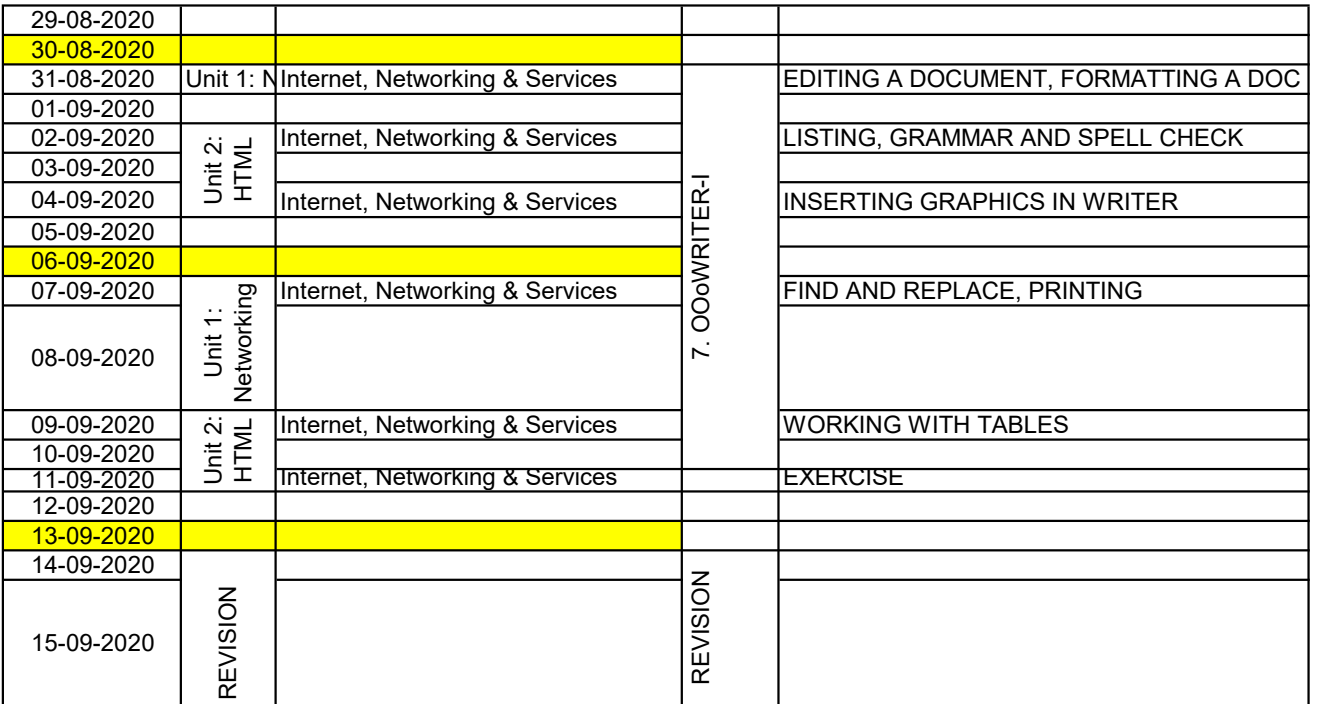